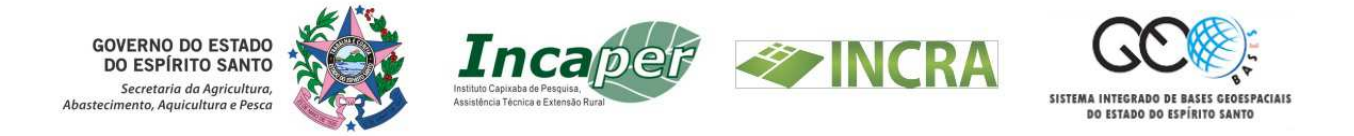

#### UNIDADE CENTRAL DE GESTÃO DO GEOBASES

## Alexson de Mello Cunha John Kennedy Ferreira Cardoso Leandro Roberto Feitoza

# INFORMAÇÕES AOS USUÁRIOS DO GEOBASES SOBRE A CAMADA SOLOS

Nota Técnica de caráter provisório, demandada pela Unidade Central de Gestão do GEOBASES, em 14/09/2015 para orientar aos usuários que fazem consulta e uso da camada de dados referente às unidades de mapeamento de solo recém lançada no GEOBASES.

## VITÓRIA – ES 15 DE SETEMBRO 2015

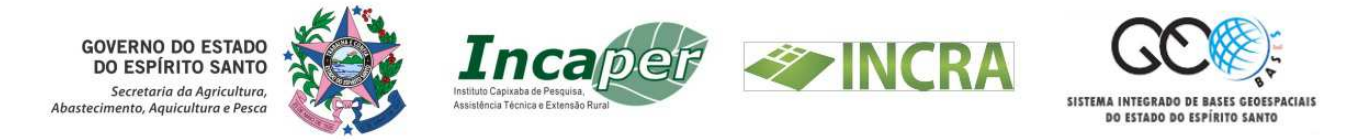

### INFORMAÇÕES AOS USUÁRIOS DO GEOBASES SOBRE A CAMADA SOLOS

*Alexson de Mello Cunha<sup>1</sup> , John Kennedy Ferreira Cardoso<sup>2</sup> , Leandro Roberto Feitoza<sup>3</sup>*

Este relatório informa aos usuários do Geobases sobre os procedimentos adotados para a atualização das simbologias e das legendas do mapa de solos que abrange todo o Estado do Espírito Santo (Fundação IBGE, 198-?), correspondente ao levantamento original de solos do Projeto Radambrasil, em escala 1:250.000. Também se aplica aos mapas de solos das Folhas Rio Doce e Rio de Janeiro do Radambrasil, na escala 1:1.000.000 (Santos et al., 1987; Oliveira et al., 1983). O objetivo foi atualizar os nomes das classes de solos contidos nas unidades de mapeamento, passando-os do sistema taxonômico antigo (vigente na época do Projeto Radambrasil) para o atual Sistema Brasileiro de Classificação de Solos - SiBCS (Embrapa, 2013).

Nenhum levantamento adicional de campo foi realizado com vistas a mudanças no delineamento das unidades de mapeamento de solos, pois não foi o propósito deste trabalho. O mapa ora apresentado no "Navegador Geobases" consiste na representação digital em escala 1:400.000 do mapa original do Projeto Radambrasil (1:250.000). Todos os créditos quanto ao levantamento de solos se devem ao Projeto Radambrasil (Santos et al., 1987; Oliveira et al., 1983). Cabe ressaltar que o interesse dos parceiros GEOBASES-UCG/INCAPER/INCRA/ITC/UFV foi de aproveitar os dados do referido levantamento de solos para utilizá-los em sistemas de informações geográficas - SIG, agregando-se outras informações como fases de vegetação extraídas do levantamento de solos realizado pela Embrapa (1978). Por fim, dada a publicação do Sistema Brasileiro de Classificação de Solos no ano de 1999, atualmente já em sua 3ª edição, as instituições parceiras GEOBASES-UCG/INCAPER/INCRA/ITC/UFV vislumbraram a necessidade de potencializar o uso destas informações através da atualização da classificação taxonômica

<sup>1</sup> *Engº Agr., Doutor em Solos e Nutrição de Plantas, Perito Federal Agrário do Incra (alexson.cunha@vta.incra.gov.br)*

<sup>2</sup> *Estudante de Geografia (UFES) e estagiário na Unidade Central de Gestão do GEOBASES/Incaper (john.fcardoso@gmail.com)*

<sup>3</sup> *Engº Agr., PhD em Estudos de Desenvolvimento - Recursos Naturais e Meio Ambiente, Incaper, GEOBASES/Incaper (leandro@feitoza.com)*

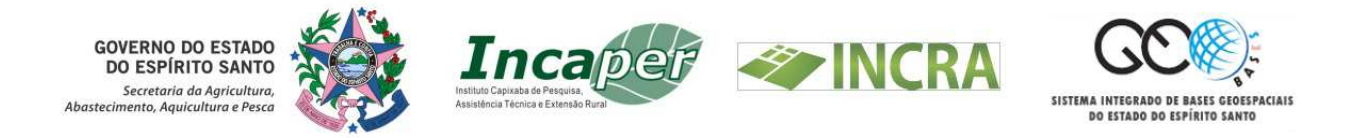

de solos das unidades de mapeamento. Para tanto, simultaneamente ao trabalho de implementação dos dados em SIG, foram atualizadas a taxonomia dos solos por meio da identificação da correspondência entre a nomenclatura das classes de solos utilizadas no Projeto Radambrasil e o das classes de solos segundo o atual Sistema Brasileiro de Classificação (Embrapa, 2013).

Foram utilizados os relatórios referentes aos volumes 32 e 34 do Projeto Radambrasil, bem como os seus respectivos mapas de solos na escala 1:1.000.000. Os relatórios serviram para identificar os perfis de solos descritos representativos das unidades de mapeamento.

De posse da relação de perfis do Projeto Radambrasil, com base nas informações morfológicas e resultados analíticos informados nos relatórios (Santos et al., 1987; Oliveira et al., 1983), foram realizadas as atualizações, ou seja, a classificação dos perfis de acordo com o SiBCS (Embrapa, 2013). No entanto, verificou-se que nem todas as unidades de mapeamento possuíam perfis correspondentes descritos no relatório. Os componentes das unidades de mapeamento que mais possuem perfis representativos são na seguinte ordem decrescente: primeiro componente; segundo componente, e; terceiro componente.

Parte dos solos identificados pelo levantamento do Radambrasil, classificados como Vermelho-Amarelo, passaram atualmente a Vermelho, parte a Amarelo, enquanto outros permaneceram Vermelho-Amarelos. Isso ocorreu principalmente nos Latossolos e Argissolos. Por exemplo, o mapa de solos do volume 32 do Radambrasil, no caso do Latossolo Vermelho-Amarelo álico (LVa), apresentava as unidades LVa1 até a LVa37. Em todas essas 37 unidades o LVa se apresentava como primeiro componente, e nesse caso, bastava um perfil descrito e classificado para representar todos os primeiros componentes das 37 unidades. O mesmo perfil descrito podia representar o LVa de segundos ou terceiros componentes de outras unidades de mapeamento.

Após a classificação dos solos pelo sistema de classificação atual essa representatividade do perfil não se aplica mais da mesma forma que foi aplicada ao mapa original, podendo, caso contrário, resultar em equívocos na atualização das unidades. Por exemplo, a unidade LVa14 (Latossolo Vermelho-Amarelo no 1º componente) do mapa1:250.000, após reclassificação do perfil representativo, passou a Latossolo Amarelo – LAd. Em outro caso, a unidade LVad2 (Latossolo Vermelho-Amarelo no 1º componente) após reclassificação

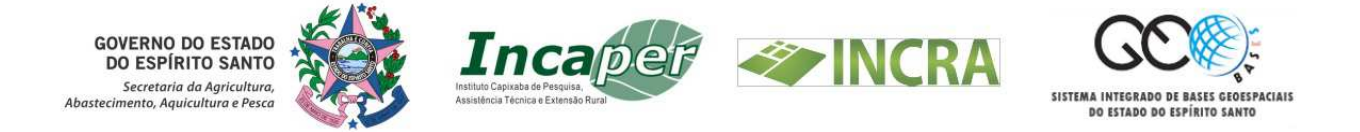

permaneceu como Latossolo Vermelho-Amarelo. Portanto, as unidades que não possuem perfis descritos no relatório do Radambrasil (Santos et al., 1987; Oliveira et al., 1983) tiveram sua atualização baseada apenas nos nomes das classes antigas, ou seja, numa correlação entre as classes do sistema atual e a classificação adotada anteriormente pelo Projeto Radambrasil.

Ao utilizar o mapa de solos atualizado o usuário deverá ter em mente que nos casos dos solos em que a cor define a classificação no segundo nível categórico, poderá haver uma incerteza quanto à sua classificação quanto à subordem (Vermelho, Vermelho-Amarelo ou Amarelo), caso a unidade não tenha perfil representativo descrito. Uma planilha de dados referentes aos componentes das unidades de mapeamento está disponível para consulta. Todos os polígonos do mapa possuem identificadores correspondentes na planilha, que permitem ao usuário verificar quais unidades e quais componentes destas possuem perfis representativos descritos. Essa planilha, que também é a tabela de atributos do arquivo "shapefile" (mapa de solos), permite consultas por diferentes campos, como primeiro, segundo, terceiro e quarto componentes, tipo de horizonte A, textura, vegetal original, relevo e outros atributos. É possível ainda nessa tabela de atributos, o usuário fazer consultas às correspondentes unidades de mapeamento que foram utilizadas nos mapas de 1:250.000 (Fundação IBGE, 198-?) e de 1:1.000.000 (Santos et al., 1987; Oliveira et al., 1983), com as simbologias e/ou os antigos nomes das classes de solos.

Levando-se em consideração que a planilha também preserva o nome das unidades de mapeamento na taxonomia da época do levantamento do Radambrasil, é facultado ao usuário da informação, em caso de interesse, também consultar a informação em seu estado original.

Tendo em vista que o limite territorial do Estado na base de dados geoespacial do GEOBASES apresenta mudanças ao longo do tempo e portanto difere da base cartográfica adotada pelo Radambrasil, as informações de solos que anteriormente figuravam como pertencentes a outros estados, foram recuperadas e incorporadas à base territorial do Estado, com parte do processo de atualização.

A nova legenda traz as nomenclaturas das classes de solos no SiBCS atual (Embrapa, 2013), bem como uma ordenação que obedece os critérios contidos no Manual Técnico de pedologia do IBGE.

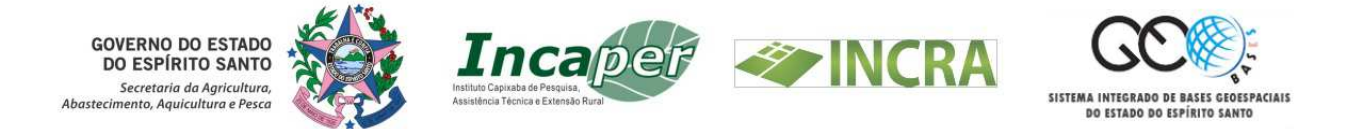

Um arquivo de paleta de cores está disponível no portal Geobases, no endereço http://www.geobases.es.gov.br/portal. O usuário poderá acessar a aba "Documentação" e selecionar a opção "Documentos Técnicos" e em seguida "Solos 2015: Informação aos usuários", onde poderá baixar o arquivo denominado "SOLOS\_ES\_2015.LYR", referente à paleta de cores. Nessa mesma página do link para acessar o referido arquivo .lyr, estão disponíveis outros dois links. Um no qual está disponível um arquivo contendo informações sobre as abreviaturas utilizadas na tabela de atributos do shapefile "SOLOS\_ES\_2015" e outro onde se encontra o presente relatório denominado "Informações aos usuários do geobases sobre a camada solos".

Ao baixar o mapa de solos do Espírito Santo e produzir seus layouts, o usuário deverá utilizar a paleta de cores disponibilizada, a fim de que seu produto final esteja de acordo com a convenção de cores para mapas de solos, no segundo nível categórico (Embrapa, 2013). Alternativamente, na tabela de atributos da camada SOLOS\_ES\_2015 estão descritas as combinações de valores RGB, no campo "cor\_RGB", para que o usuário de sistema de informações geográficas que não abra esse formato de arquivo (.lyr) possa criar manualmente a paleta de cores, obedecendo a padronização exigida para mapas de solos.

#### **Referências**

- EMPRESA BRASILEIRA DE PESQUISA AGROPECUÁRIA EMBRAPA. Centro Nacional de Pesquisa de Solos. Sistema brasileiro de classificação de solos. 3ª ed. Rio de Janeiro, 353p. 2013.
- EMBRAPA- SNLCS. Serviço Nacional de Levantamento e Conservação d Solos. Levantamento de reconhecimentos de solos do estado do Espírito Santo. Rio de Janeiro, 1978. 475p (Boletin Técnico, 45).
- EMPRESA BRASILEIRA DE PESQUISA AGROPECUÁRIA EMBRAPA. Serviço Nacional de Levantamento e Conservação de Solos. Mapa de reconhecimento de solos do Estado do Espírito Santo. Escala 1:400.000. Rio de Janeiro, 1971.
- ESPÍRITO SANTO (ESTADO). Secretaria de Meio Ambiente e Recursos Hídricos; UNIVERSIDADE FEDERAL DE VIÇOSA. Departamento de Solos. Atlas de ecossistemas do Espírito Santo. Vitória, ES: SEMA; Viçosa, MG: UFV, Departamento de Solos, 2008. xi, 504 p.
- FEITOZA, L.R.; RESENDE, M.; STOCKING, M.; CASTRO, L.L.F. de; CERQUEIRA, A.F.; ZANGRANDE, M.B. & SALGADO, J. S. Natural regional resources data. In: FEITOZA, L. R.; STOCKING, M. S.; RESENDE, M. (eds.). Natural Resources Information Systems for Rural Development – Approaches for Espírito Santo State,

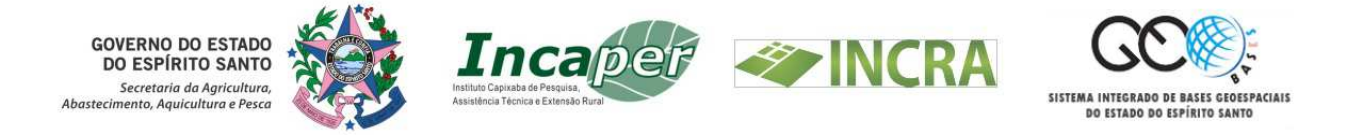

Brazil. Vitória, INCAPER, 2001. pp 19 – 31.

- FEITOZA, L.R.; STOCKING, M.; RESENDE, M. (Ed.). Natural resources information systems for rural development: approaches for Espírito Santo State, Brazil. Vitória, ES: Incaper, 2001. 223p. Contém 1 mapa na escala 1:400.000, color.
- FUNDAÇÃO IBGE. Mapa de Solos do Projeto RADAMBRASIL. IBGE, Rio de Janeiro. Escala 1:250.000, folhas: Governador Valadares SE 24-Y-A, São Mateus SE 24-Y-B, Colatina SE 24-Y-C, Cachoeiro SF 24-V-A, Linhares SE 24-Y-D, Vitória SF 24-V-D e Campos SF 24-V-C, [198-?].
- OLIVEIRA, V.; COSTA, A.M.R. da; AZEVEDO, W.P. de; CAMARGO, M.N. & OLMOS, J. Pedologia. Levantamento exploratório de solos. In: PROJETO RADAMBRASIL. Folhas SF-23/24 Rio de Janeiro/Vitória. Levantamento de Recursos Naturais Nº 32, Rio de Janeiro. Pp. 385-552., 1983.
- SANTOS, J.H.G.; VIEIRA, E.I. & SILVA, G.B. Pedologia. Levantamento Exploratório de solos. In: PROJETO RADAMBRASIL. Folha SE.24 Rio Doce. Levantamento de Recursos Naturais Nº 34, Rio de Janeiro. Pp 229-252, 1987.